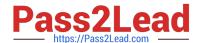

# E20-895<sup>Q&As</sup>

Backup Recovery - Avamar Expert Exam for Implementation Engineers

# Pass EMC E20-895 Exam with 100% Guarantee

Free Download Real Questions & Answers PDF and VCE file from:

https://www.pass2lead.com/e20-895.html

100% Passing Guarantee 100% Money Back Assurance

Following Questions and Answers are all new published by EMC
Official Exam Center

- Instant Download After Purchase
- 100% Money Back Guarantee
- 365 Days Free Update
- 800,000+ Satisfied Customers

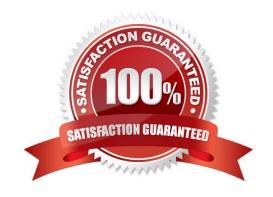

## https://www.pass2lead.com/e20-895.html

2024 Latest pass2lead E20-895 PDF and VCE dumps Download

### **QUESTION 1**

A customer has installed EMC NetWorker with Avamar as its device for deduplication disk storage. The administrator is setting up a NetWorker client for a Microsoft Windows 2008 SP1 server to backup to their Avamar system. The customer is trying to verify which binaries are running from their client installation package.

In order to gather administration and state information, which binaries are required and used on the deduplication node?

| Α. | nsravamar |
|----|-----------|
|----|-----------|

B. nsravtar

C. mminfo

D. nsrauth

Correct Answer: A

#### **QUESTION 2**

An EMC customer has purchased a new Accelerator Node for their NDMP backups. During the configuration process, you receive an error that there is an authentication error. You discover that the \\'ndmp user\\' is not created. Which command is used to create the user account?

A. server\_user server\_2 -add -md5 ndmp

B. server\_user server\_all -add -password ndmp

C. server\_user --server\_2 -create ndmp -password ndmp

D. server\_user server\_2 --create ndmp

Correct Answer: A

#### **QUESTION 3**

An EMC customer has a three-node cluster with the Avamar Windows client installed. Each node has the Avamar Exchange 2007 plug-in installed. What should be done to avoid backing up the same data multiple times within a backup window?

A. Exclude virtual node file systems from the physical node dataset

- B. Ensure the Quorum drive is backed up only once per week instead of nightly
- C. Ensure both the physical and virtual nodes are in the same Avamar group
- D. Verify that the Exchange database backup is not scheduled at the same time as the file system backup

Correct Answer: A

# https://www.pass2lead.com/e20-895.html

2024 Latest pass2lead E20-895 PDF and VCE dumps Download

#### **QUESTION 4**

A customer has an EMC Avamar system backing up a Celerra running DART 6.0 using a single 36 GB NDMP Accelerator Node. They are also going to back up a VNX OE 7.0 system using the same NDMP Accelerator. Each NAS device has

four volumes configured on it. Backups will be configured on the Avamar system for both NAS storage devices to start at the same time.

What will occur when the NDMP backups start using default settings?

- A. Both backups will start with two active streams each
- B. One NAS device will start its backup with four streams, the other will queue
- C. One NAS device will start its backup with one stream, the other will queue
- D. Both backups will start with one stream each

Correct Answer: B

#### **QUESTION 5**

An EMC customer is looking for options to back up their smaller remote sites with easy remote management, so they want to use Avamar Virtual Edition (AVE).

Before installing ESX hardware at the remote sites they want to do a proof of concept using the existing ESX 4.1 server that they have at the data center. They have provisioned 2 TB of virtual disks using VMAX thin provisioning with RAID 1

data devices. They have tested the backup of three servers and do not see an improvement.

According to best practices, what should the customer have done to avoid performance issues?

- A. Use thick devices for the virtual devices.
- B. Use ESX 5.0i to host the AVE server.
- C. Use RAID 10 for the virtual devices.
- D. Use lazy zeroing to zero out all blocks.

Correct Answer: A

E20-895 VCE Dumps

E20-895 Study Guide

E20-895 Exam Questions